## **Frequently Asked Questions (FAQs**)

All India Pre-Veterinary Test (AIPVT)-2016 (For ONLINE and ONSPOT Counseling)

For 15% of All India Quota seats in the Veterinary Colleges

## **Council's website: aipvt.vci.nic.in**

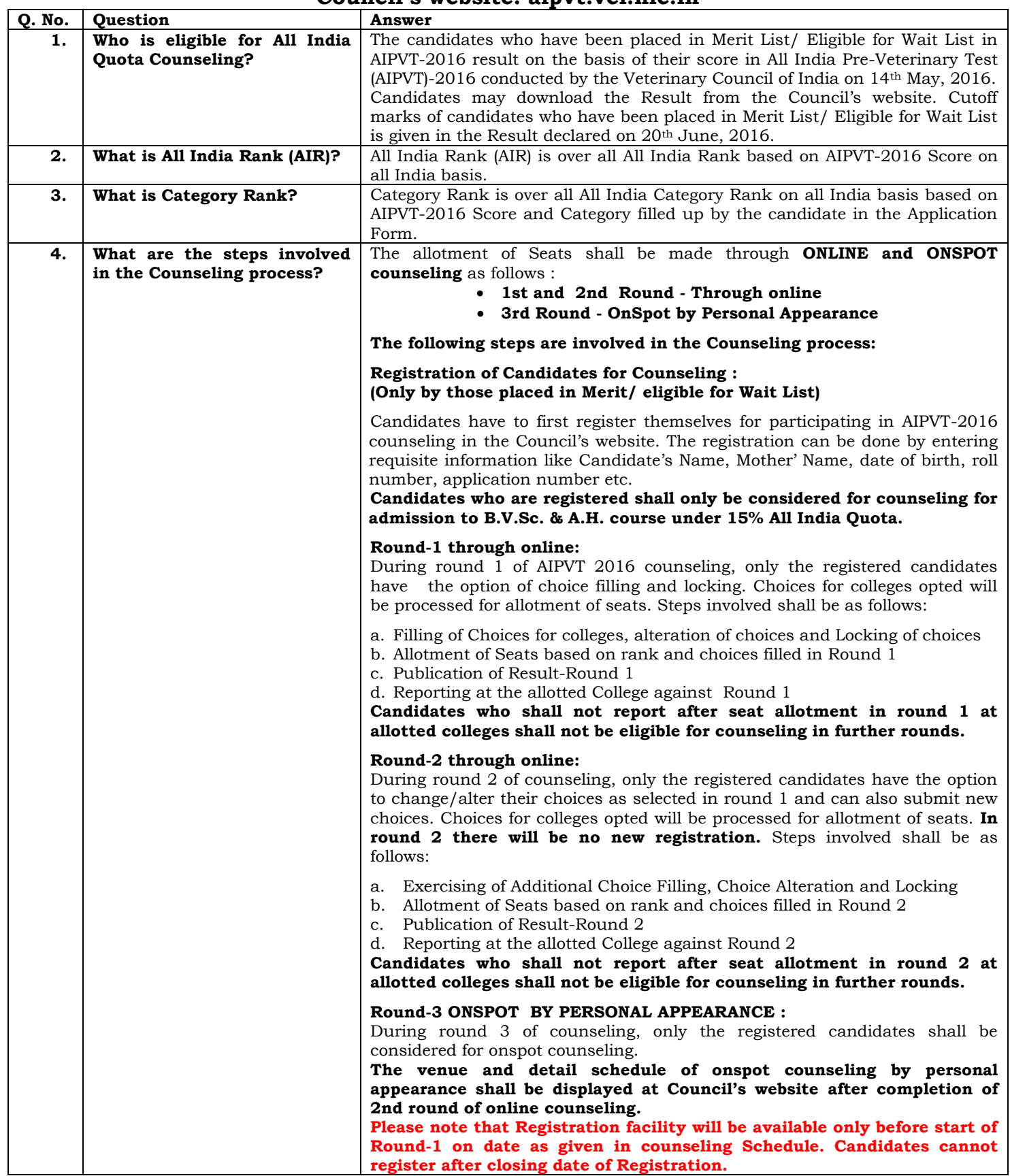

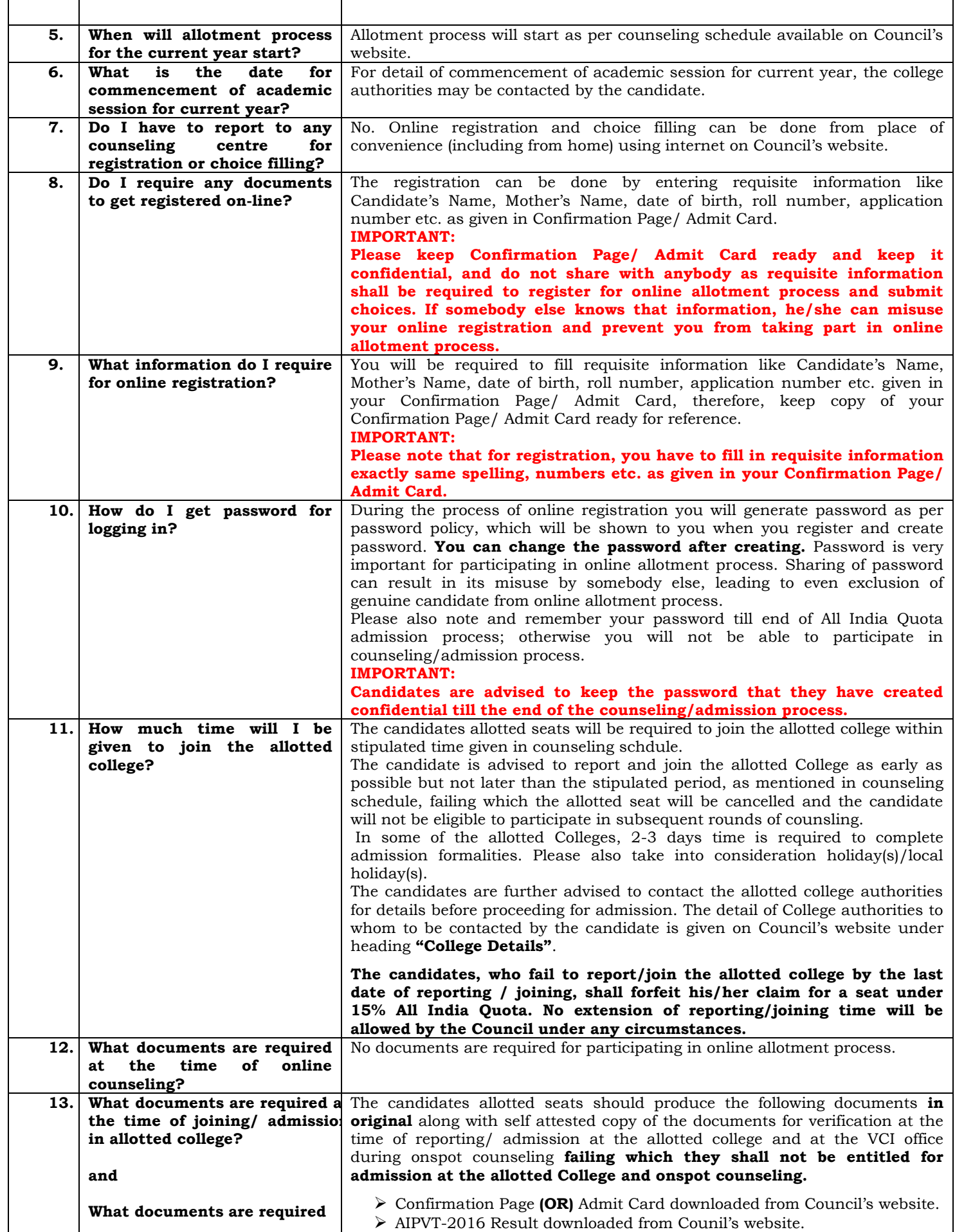

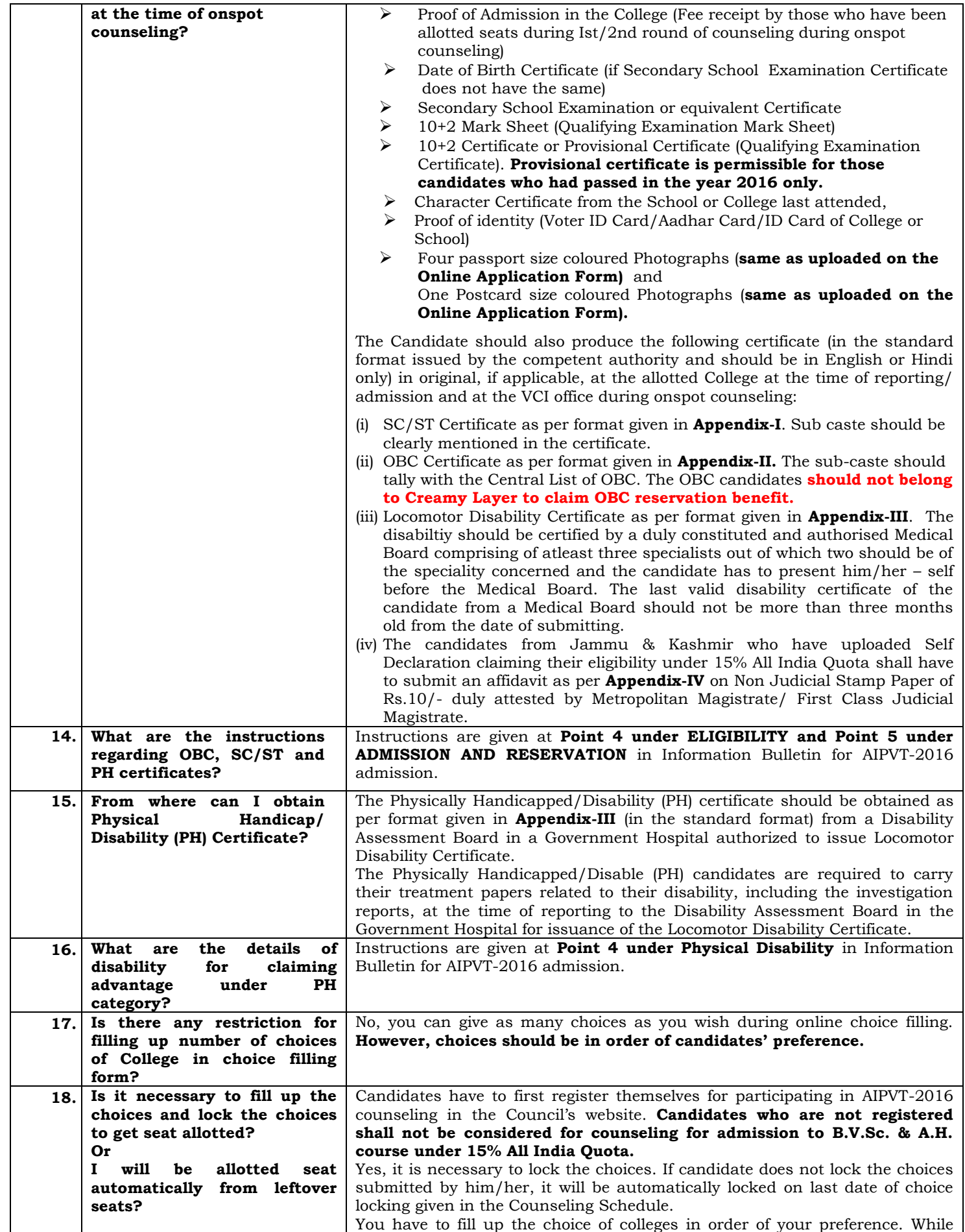

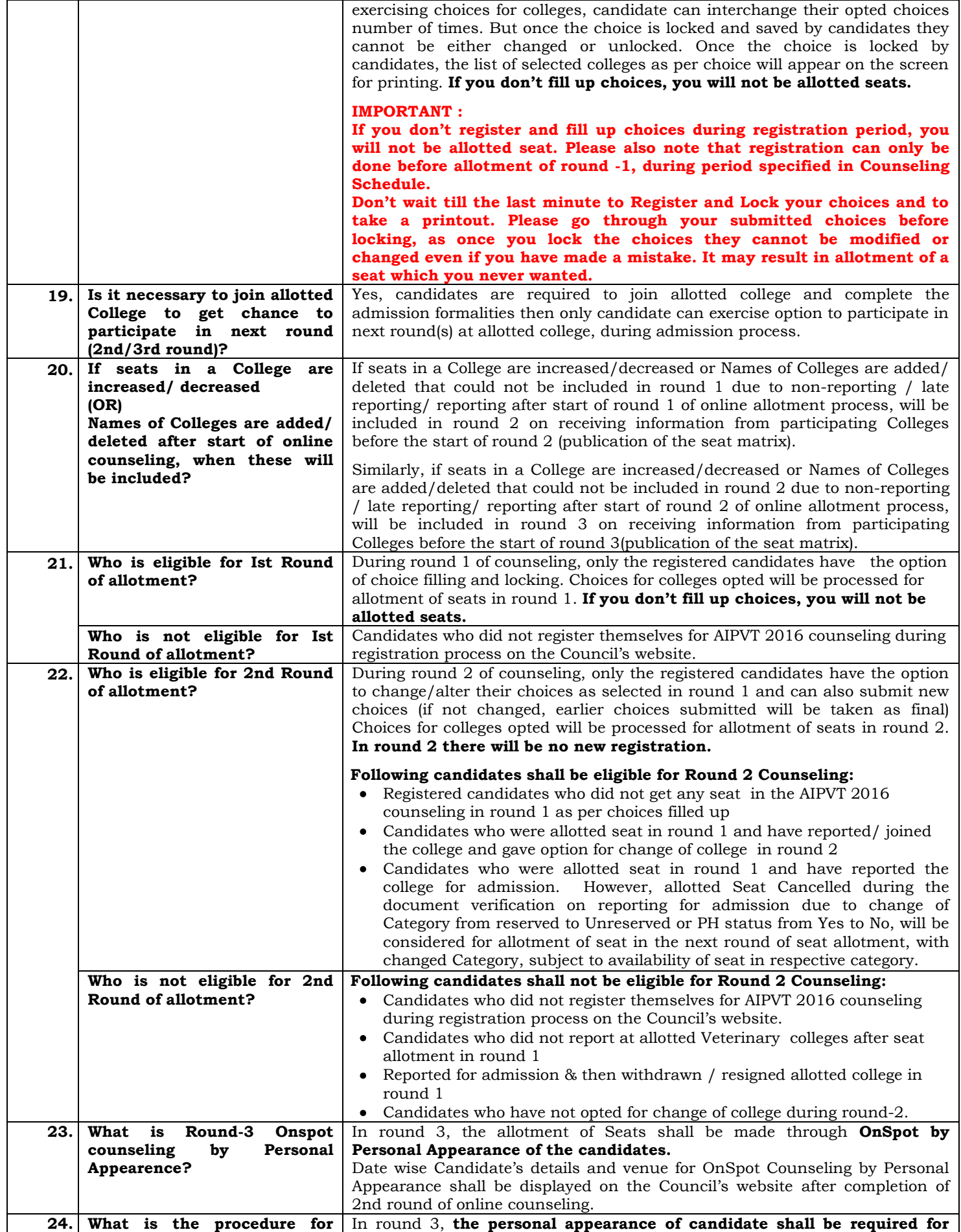

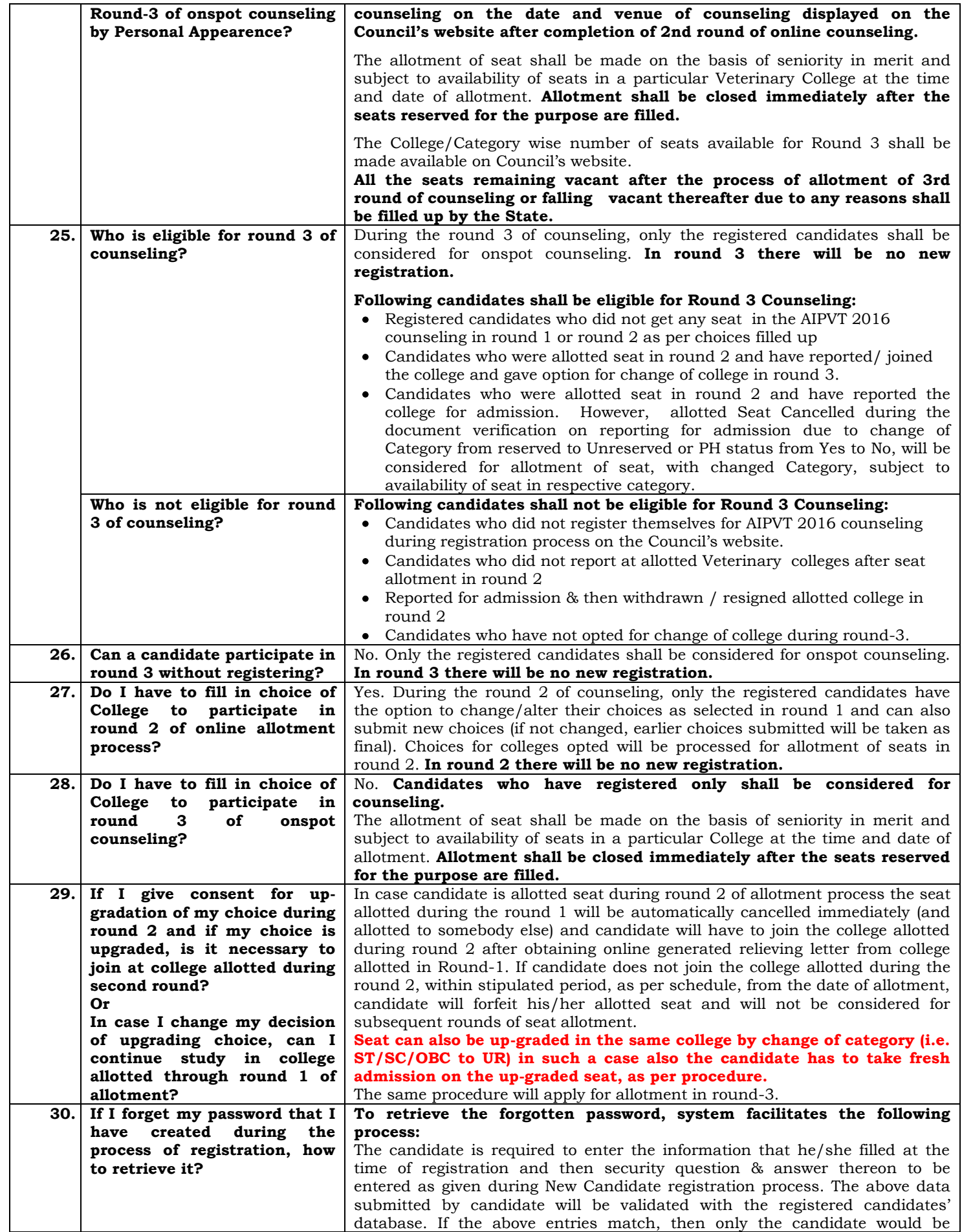

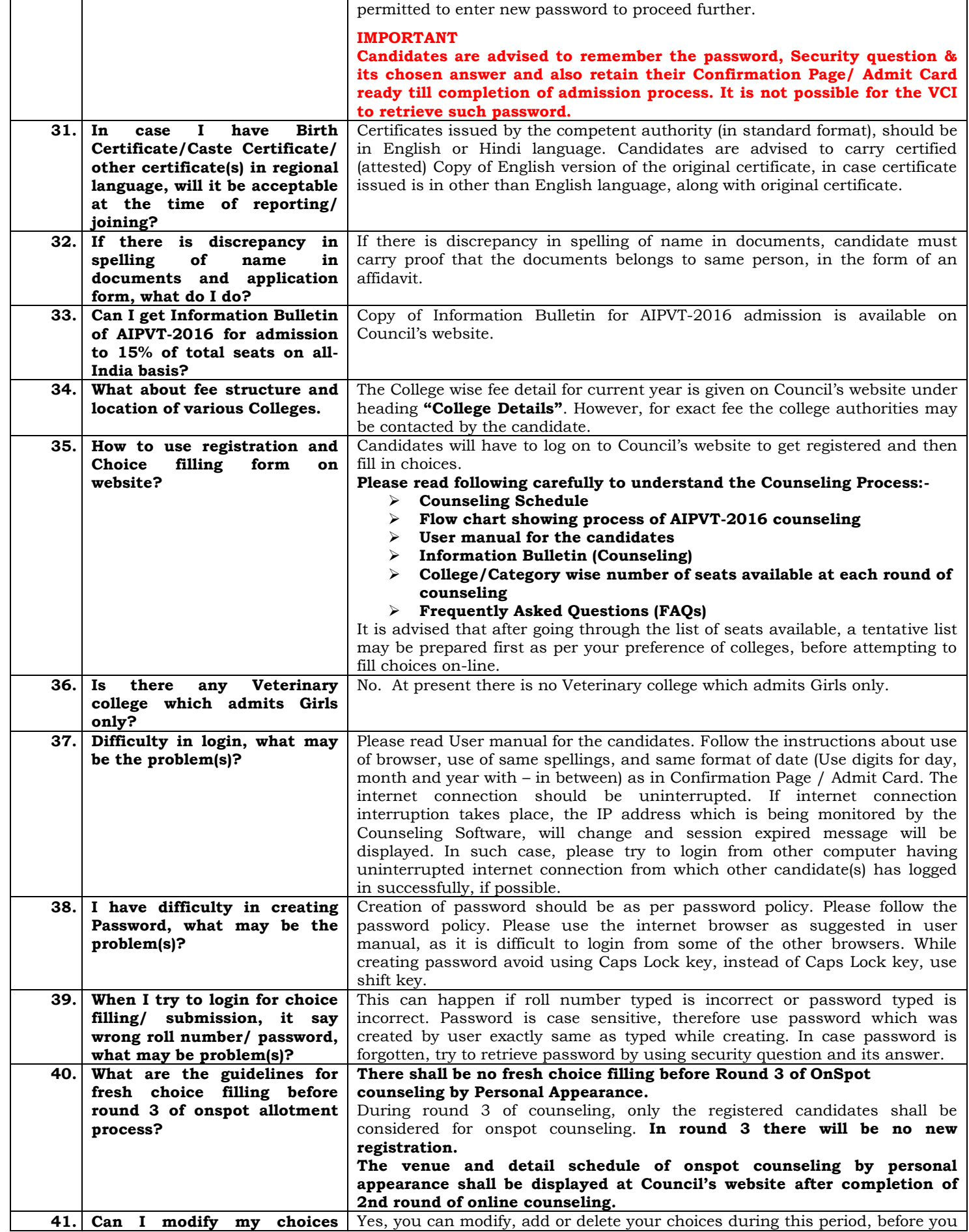

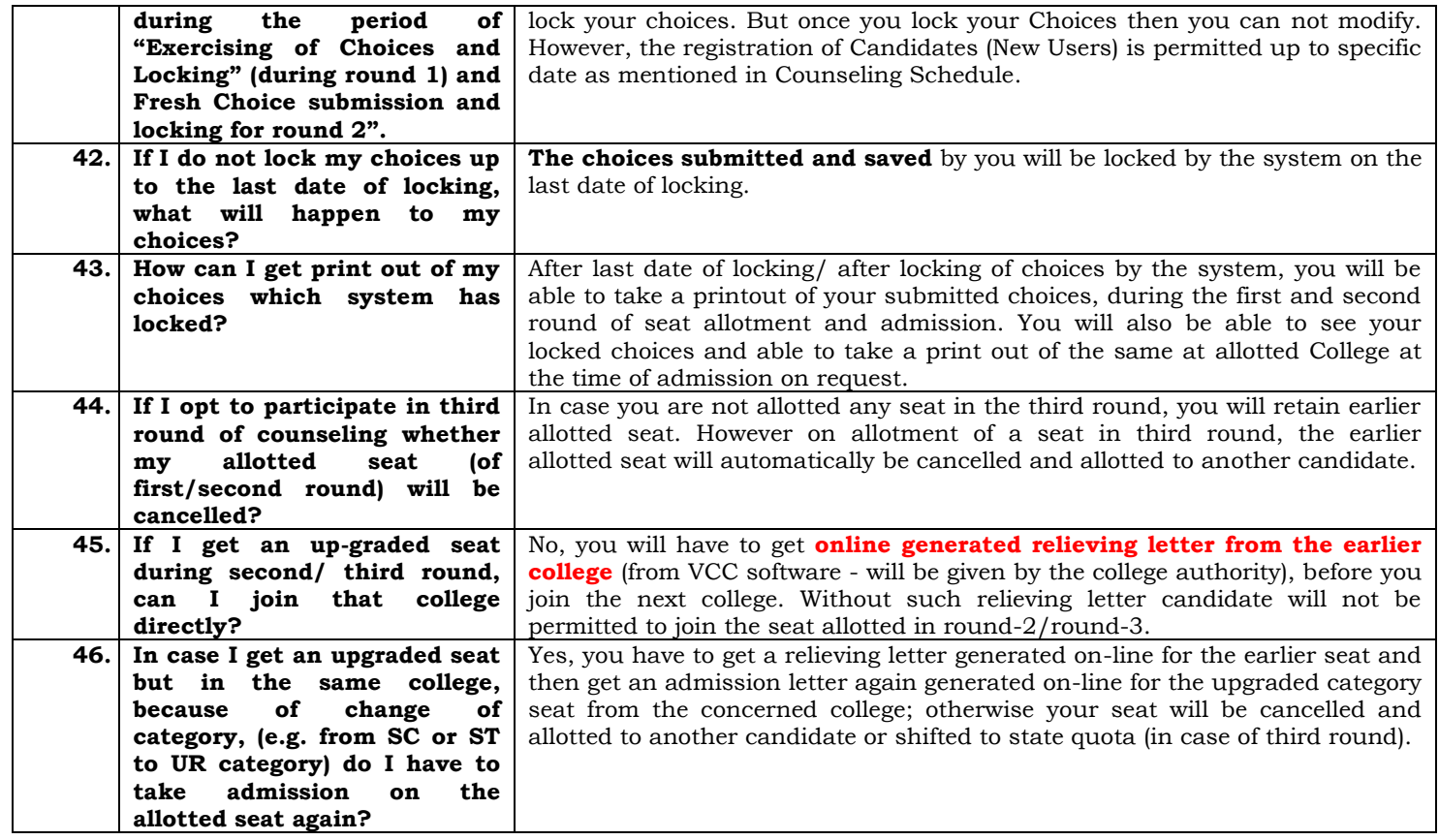